## **MAR Tab**

Medication Adminstration Record (MAR) is the tab where administration of all medications are documented.

The MAR is only viewable to clinicians who document medications in their scope of practice.

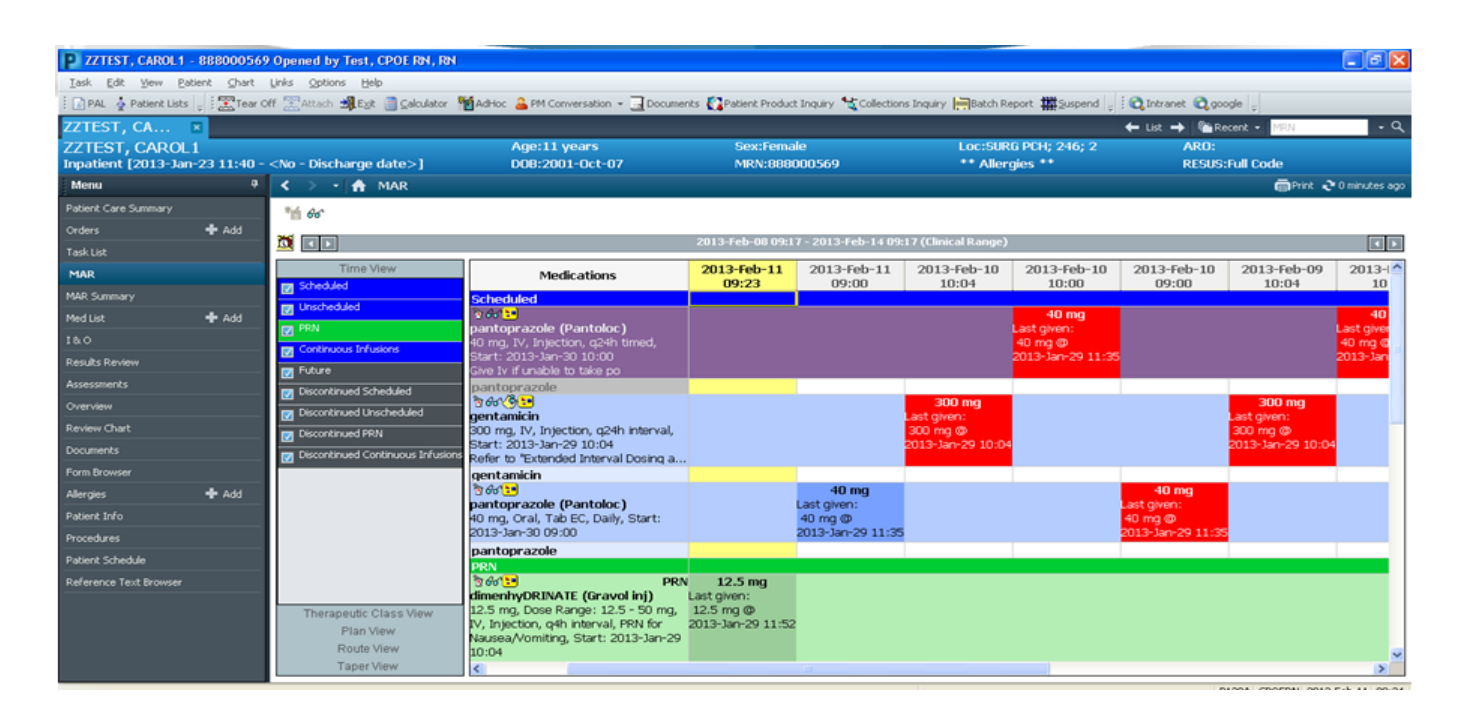

To request a medication from pharmacy, right click on the medication then click med request.

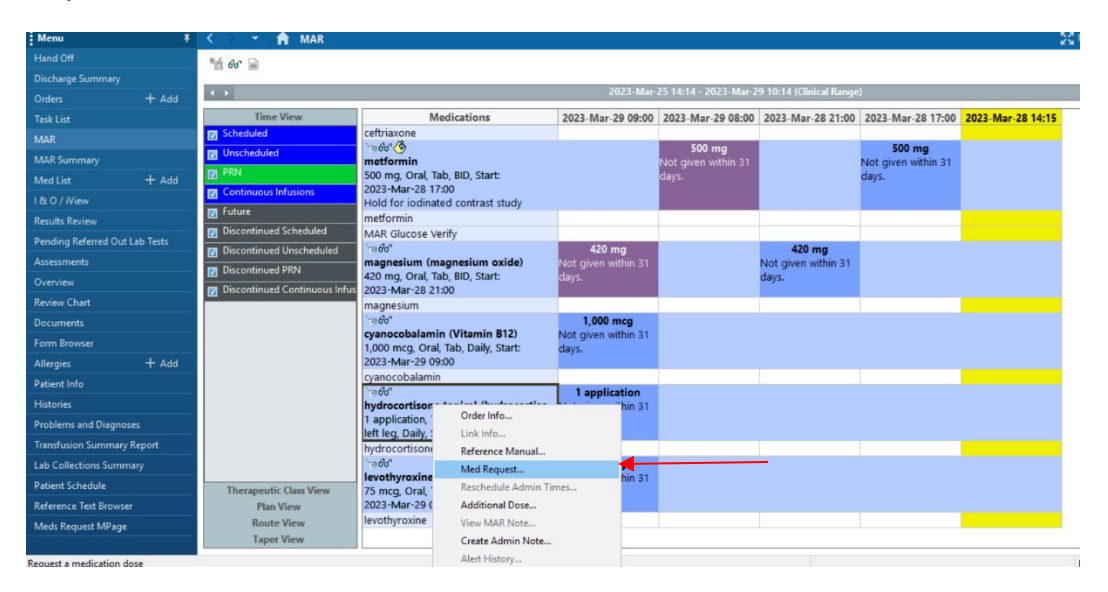

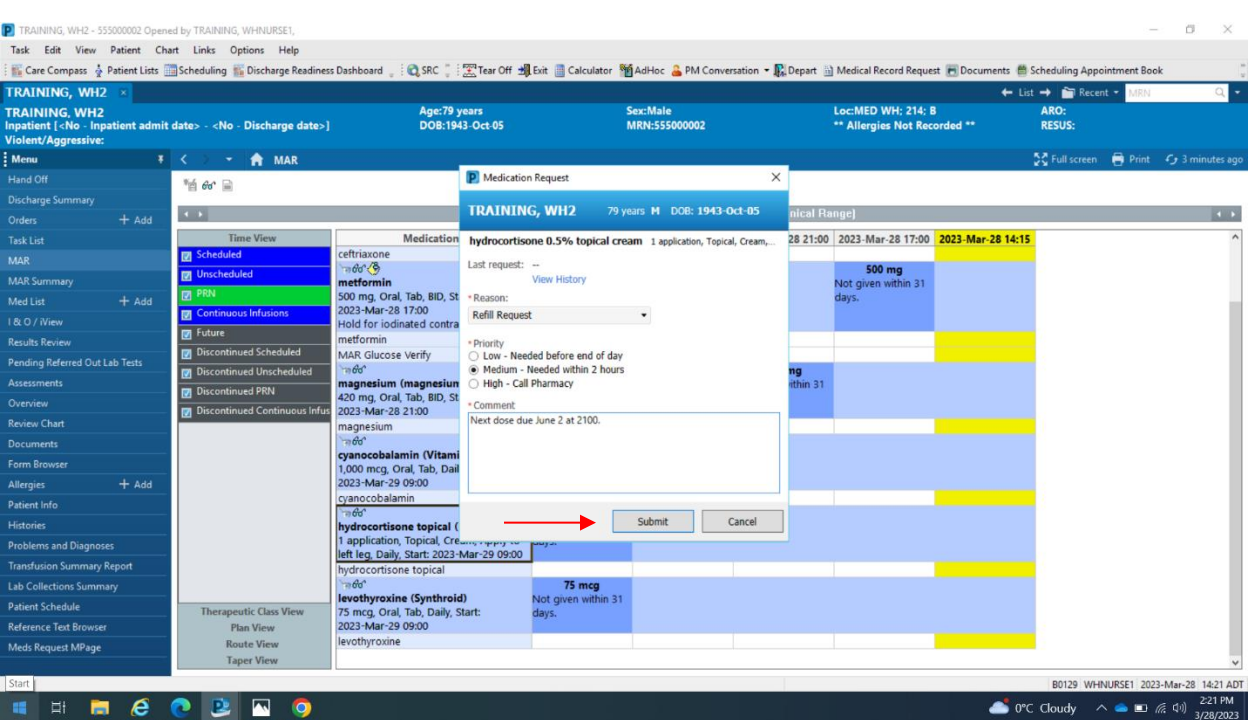

Select your reason for requesting the medication and any comments. Then click submit.